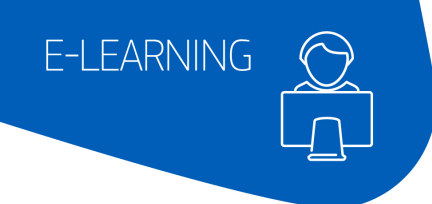

## **AMADEUS**

## Amadeus Customer Service Point

## A self-paced learning on how to use Amadeus Customer Service Point (ACSP).

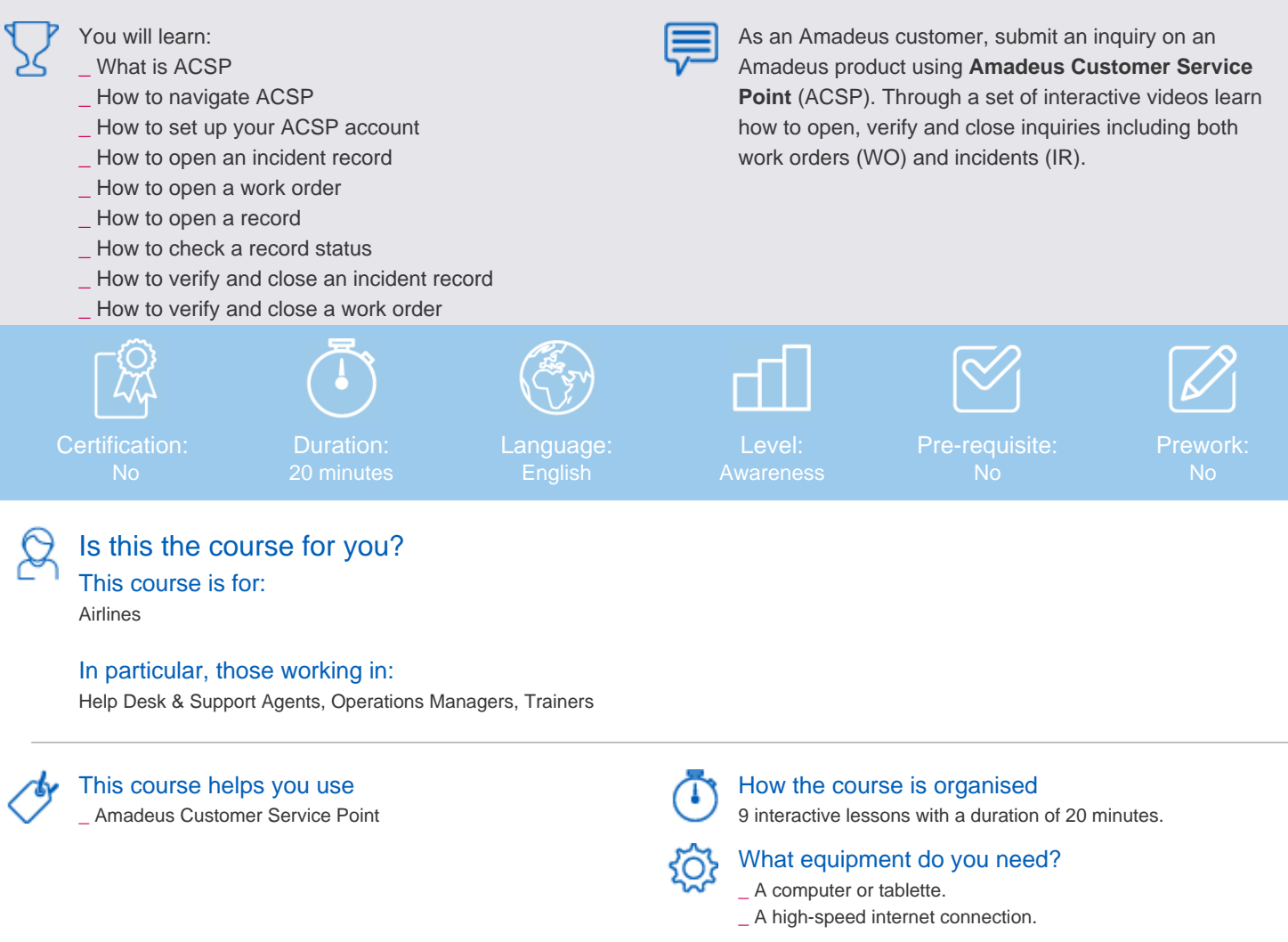

(4)

## The last few details...

\_ Please note that access to this course is restricted to Amadeus customers.